# CÓMO DEPURAR CÓDIGO

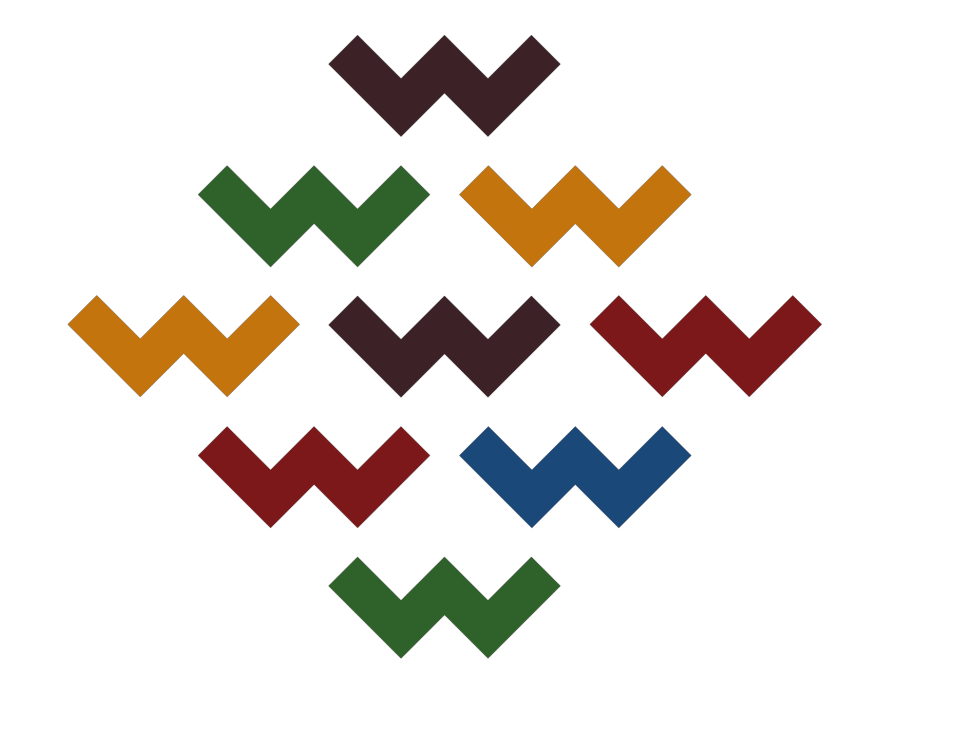

# WORDCAMP GRANADA 2018

### Alejandro Hernández (@aleherse)

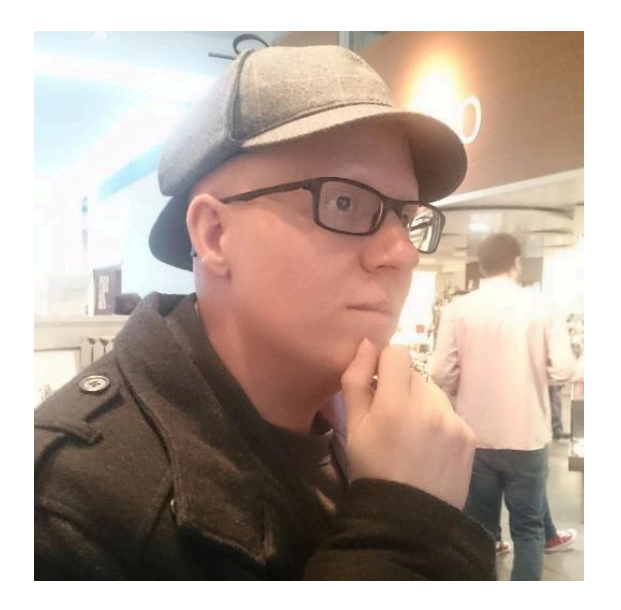

Desarrollador senior y formador en PcComponentes.

Organizador del grupo de usuarios de PHP de Granada.

En mi tiempo libre trabajo en meepsbot.com.

• ¿Por qué hay que depurar código?

- ¿Por qué hay que depurar código?
- ¿Cómo instalar las herramientas?

- ¿Por qué hay que depurar código?
- ¿Cómo instalar las herramientas?
- Un ejemplo práctico.

• Añadir nueva funcionalidad.

- Añadir nueva funcionalidad.
- · Incertidumbre del resultado de la ejecución.

- Añadir nueva funcionalidad.
- Incertidumbre del resultado de la ejecución.
- Arreglar un bug.

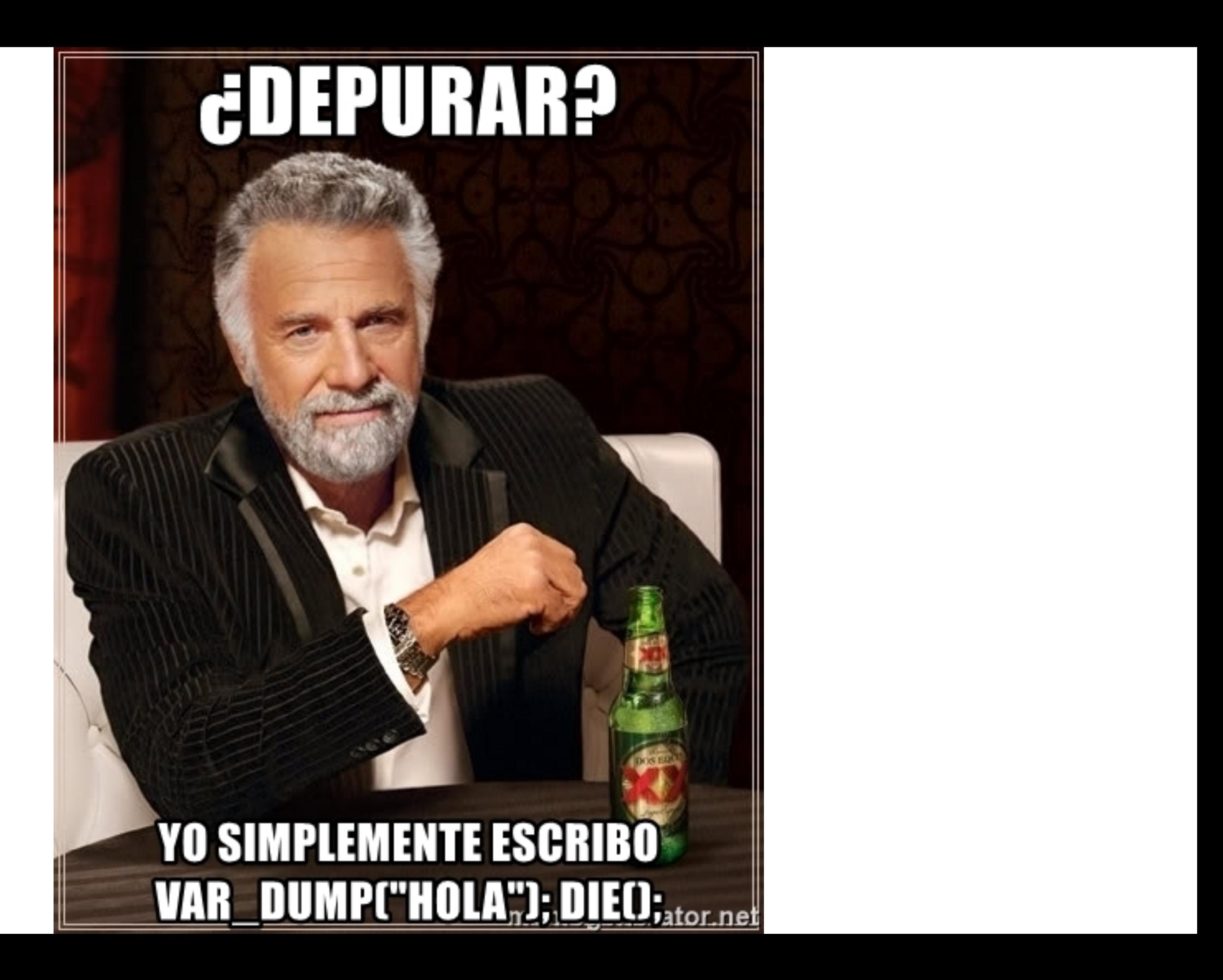

# **VOY POR VAR\_DUMP CHOLA21");**

# Y TODAVÍA NO SE QUÉ ESTÁMALEN EL CÓDIGO<sub>emegenerator.net</sub>

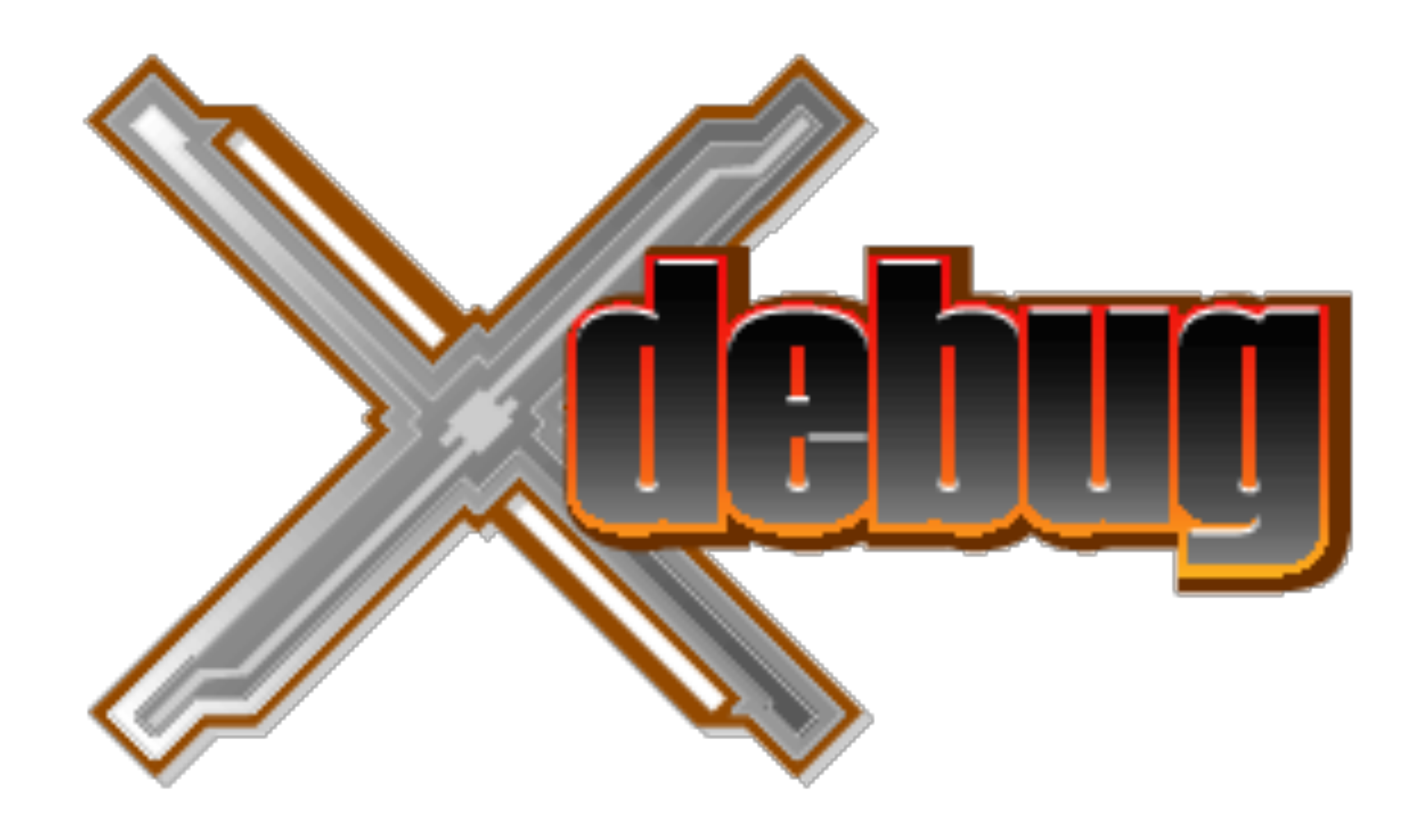

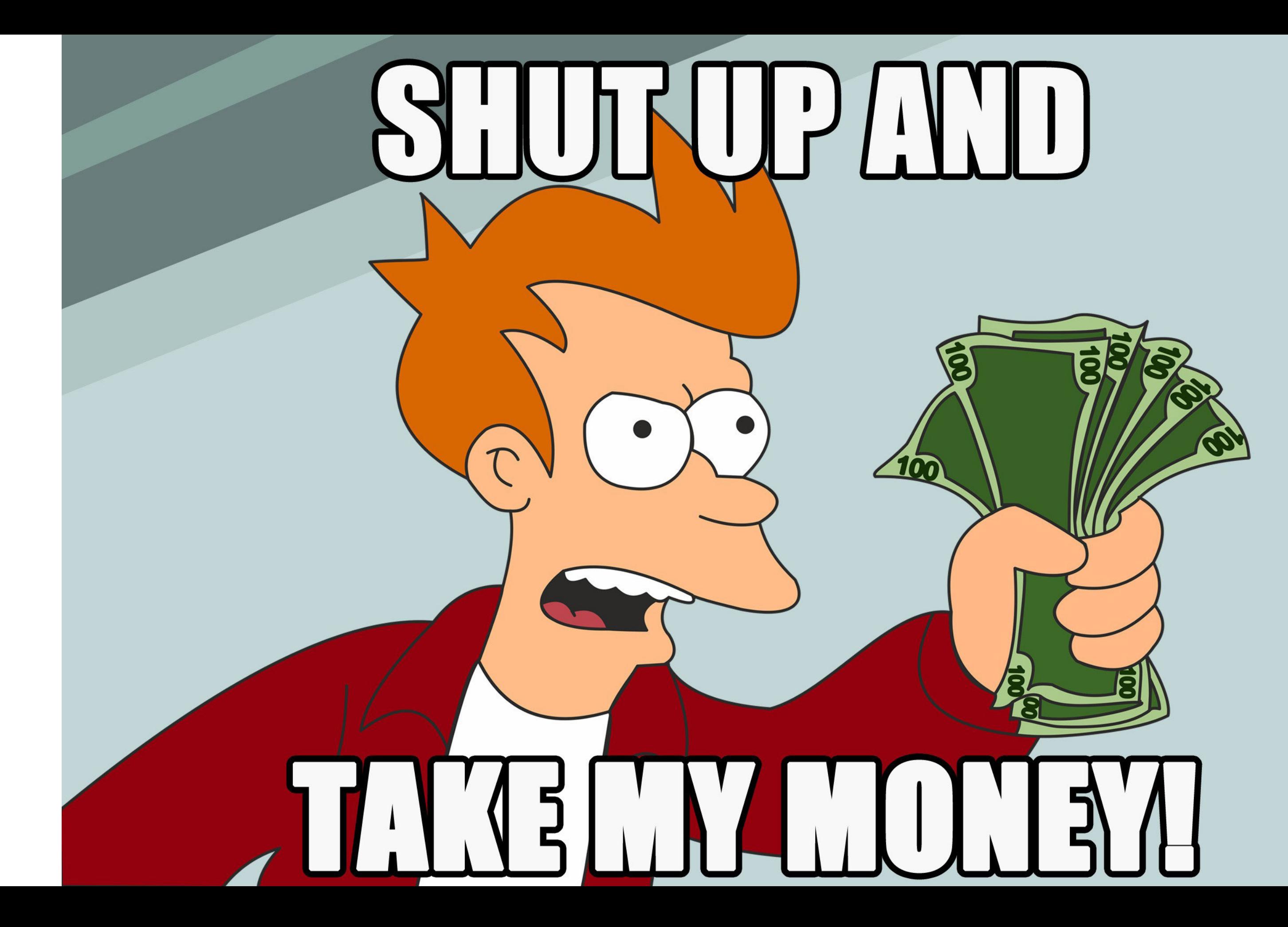

• Instalar Xdebug en el servidor.

- Instalar Xdebug en el servidor.
- Configurar nuestro IDE.

- Instalar Xdebug en el servidor --> Docker.
- Configurar nuestro IDE --> PHPStorm.

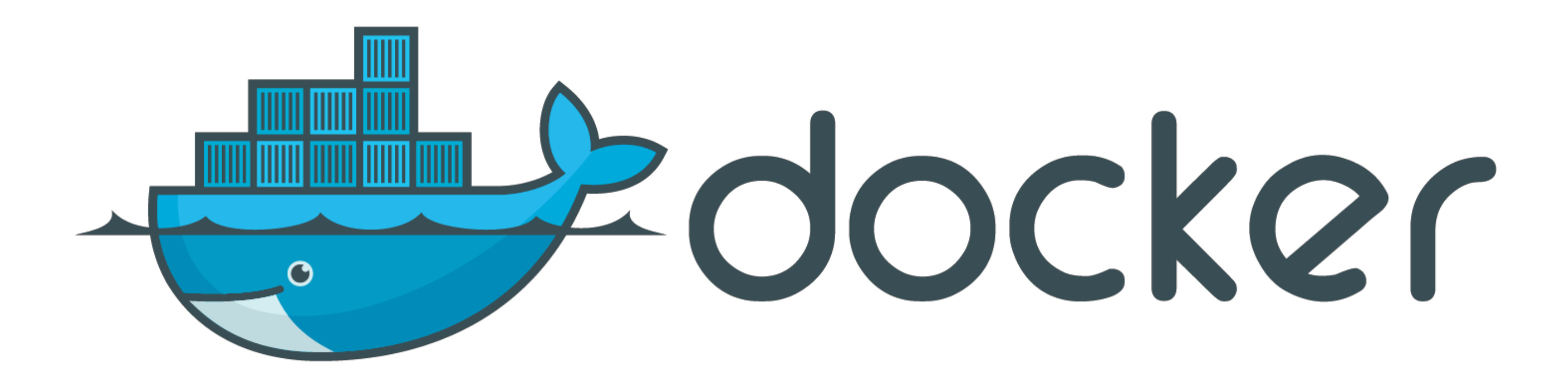

#### **Dockerfile**

FROM wordpress:php7.2

RUN pecl install xdebug && \ docker-php-ext-enable xdebug && \ docker-php-source delete

#### php.ini

[xdebug]  $x$ debug.remote enable = On xdebug.profiler\_enable = Off xdebug.idekey = IDE\_KEY  $x$ debug.remote\_host = 192.168.1.100 xdebug.remote port = 9000

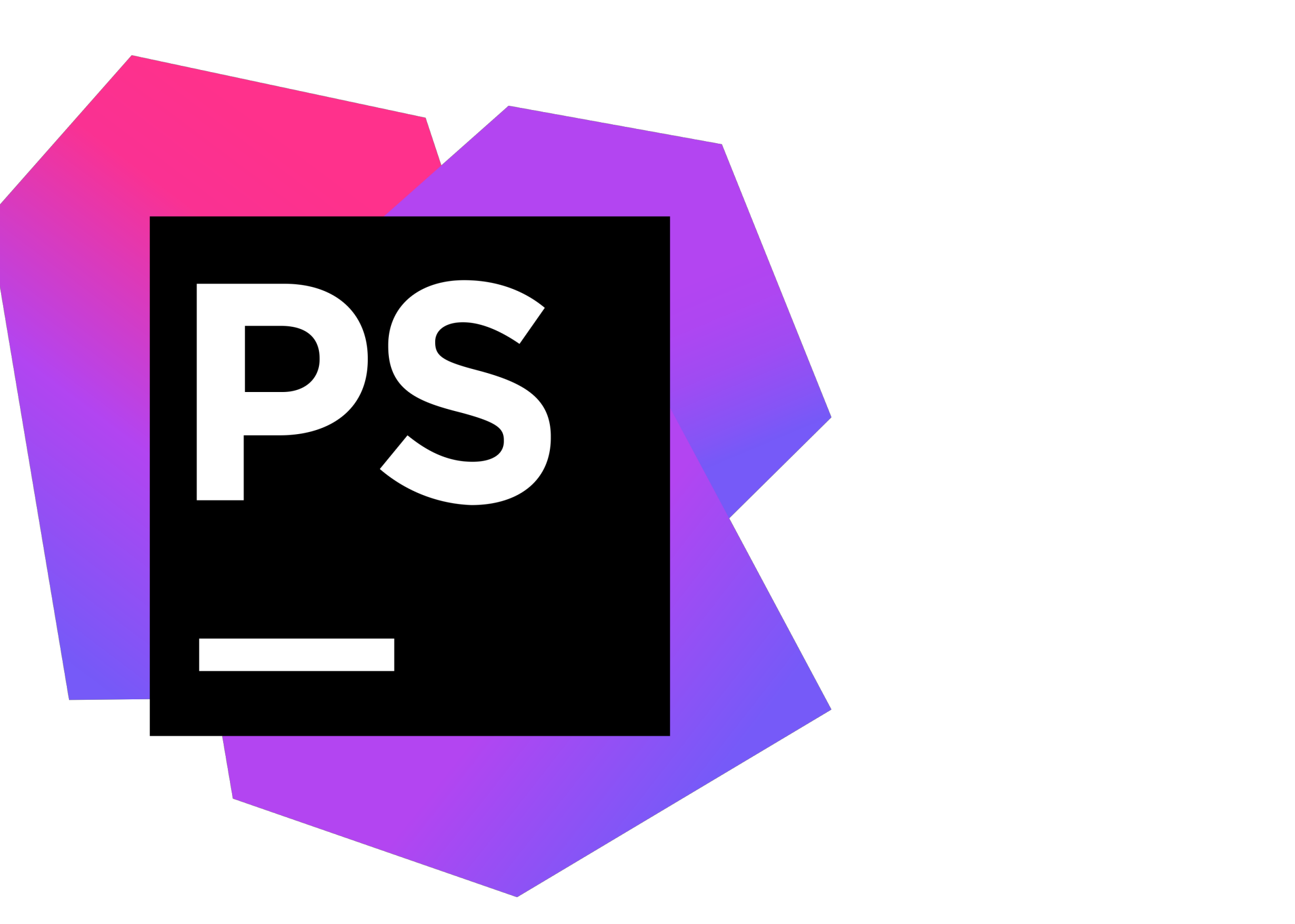

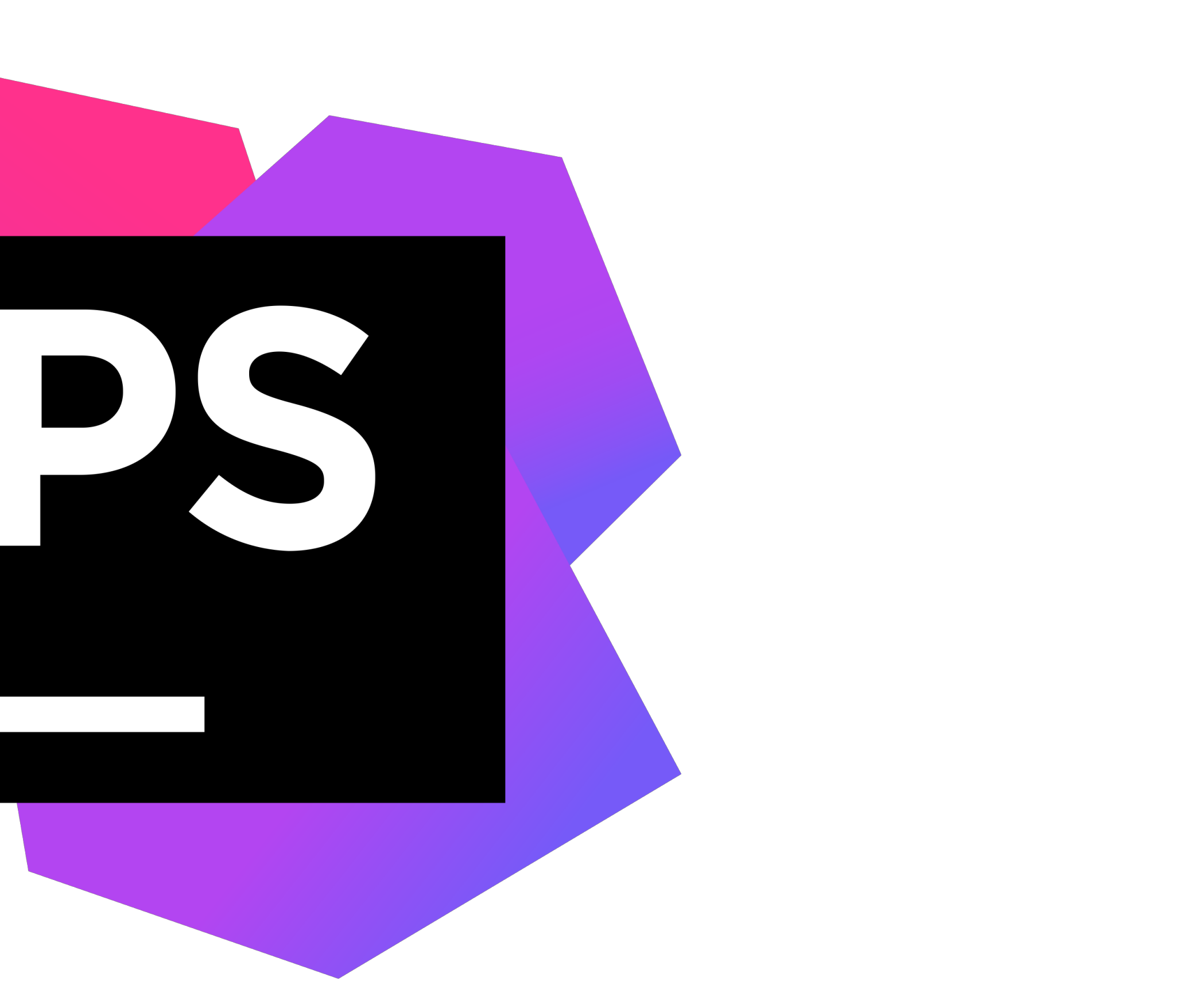

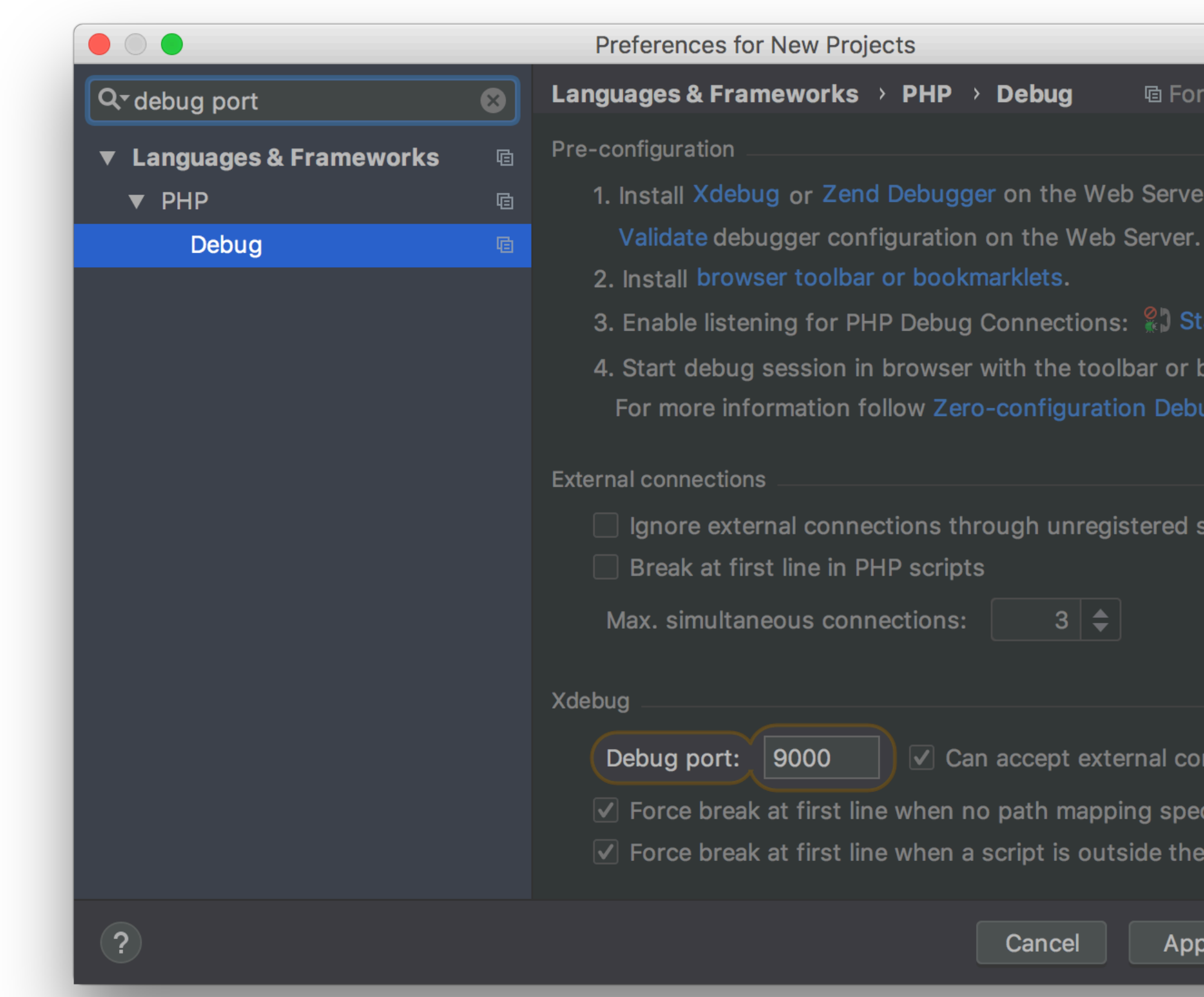

new proj... Reset

art Listening

bookmarklets. ugging tutorial<mark>.</mark>

 $\sf server$  configurations

nnections

cified

project

ylc

OK

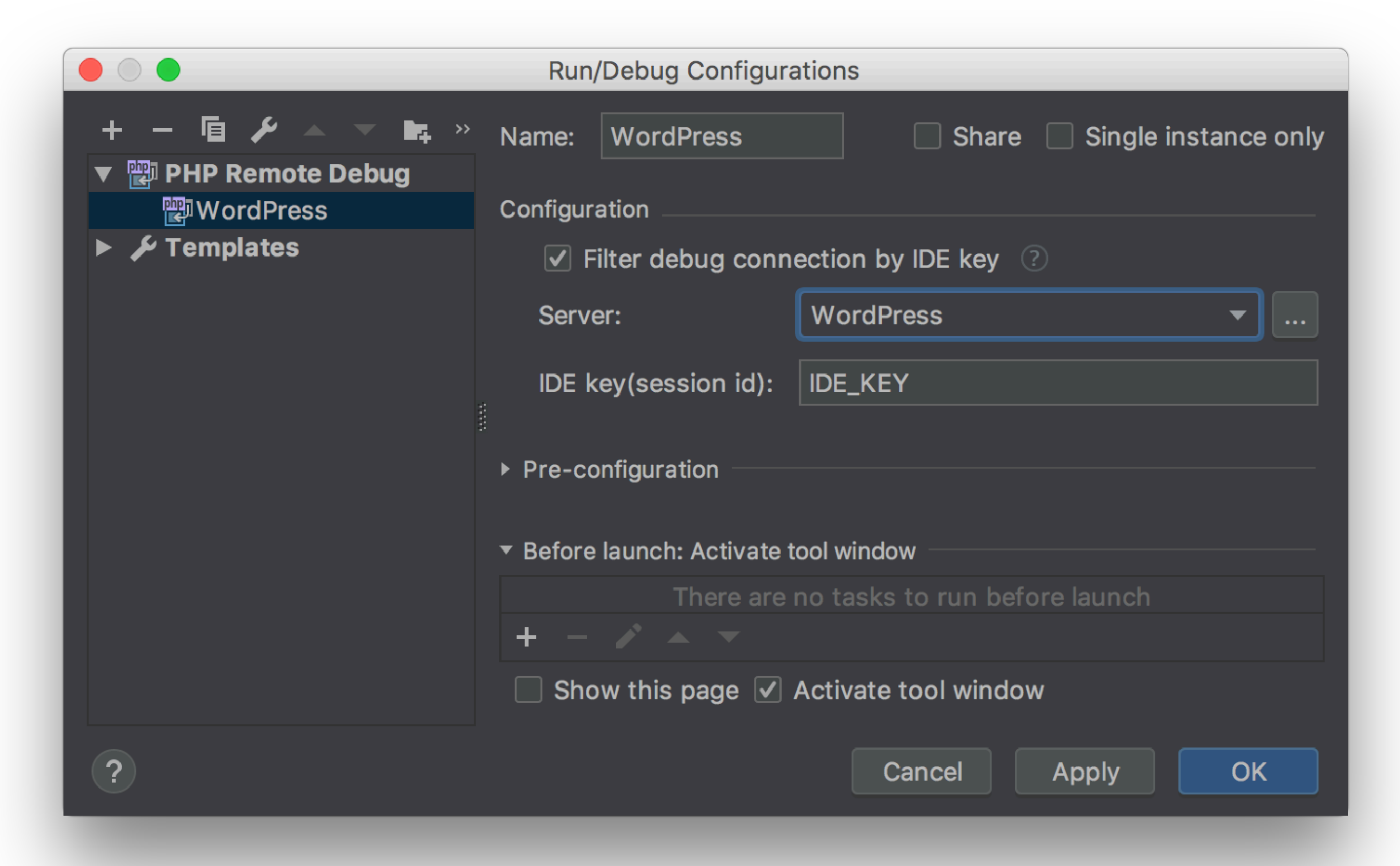

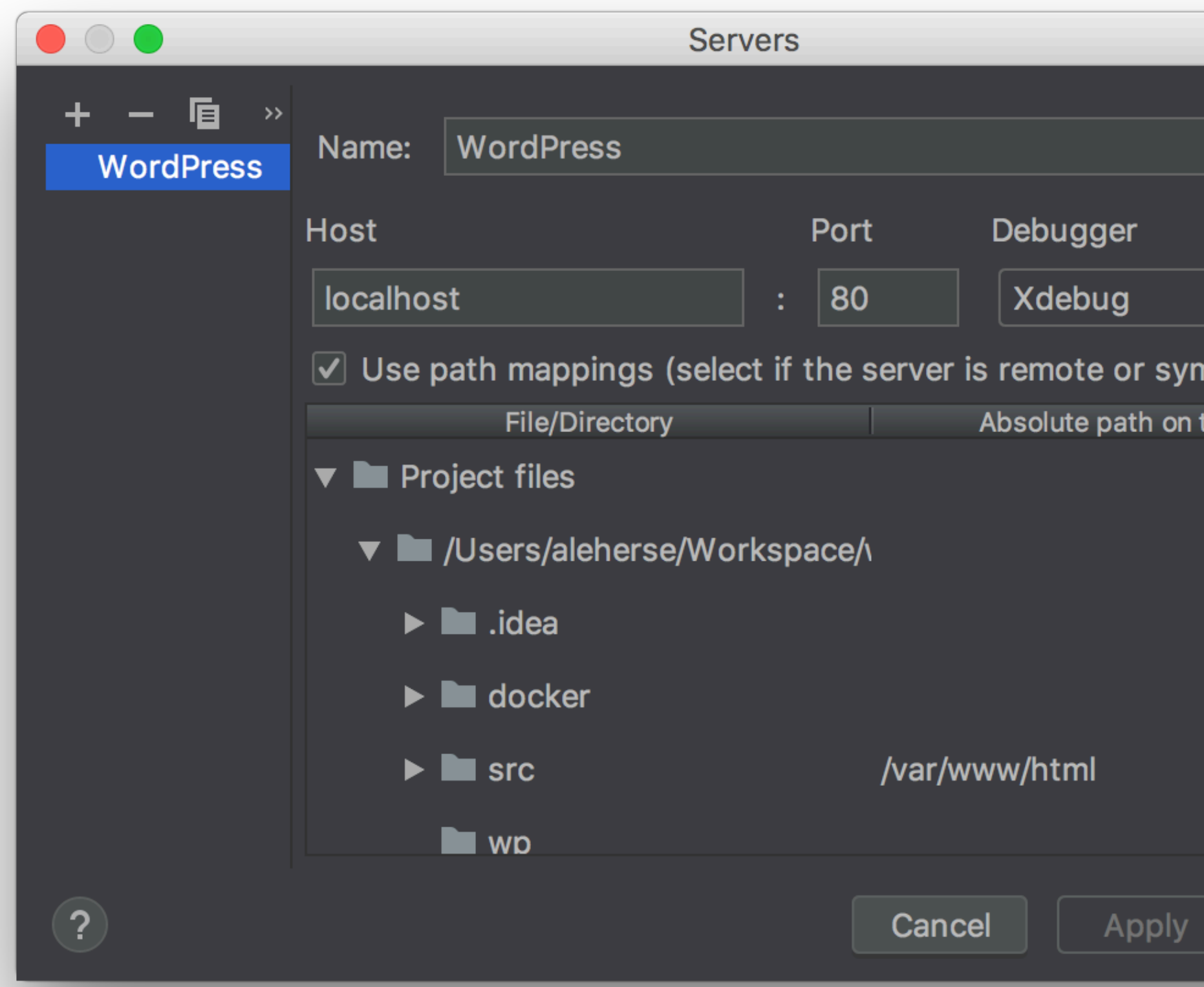

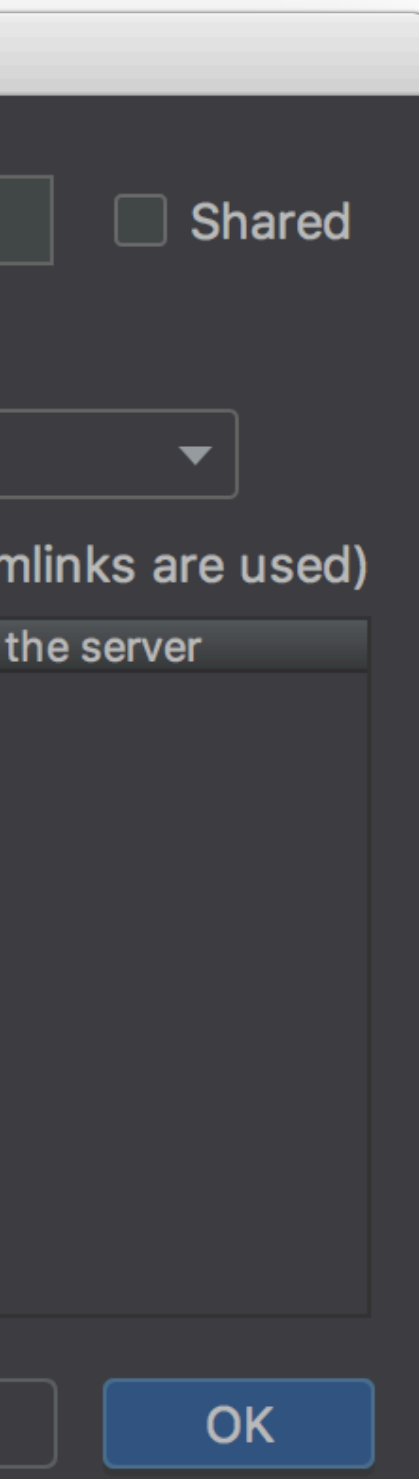

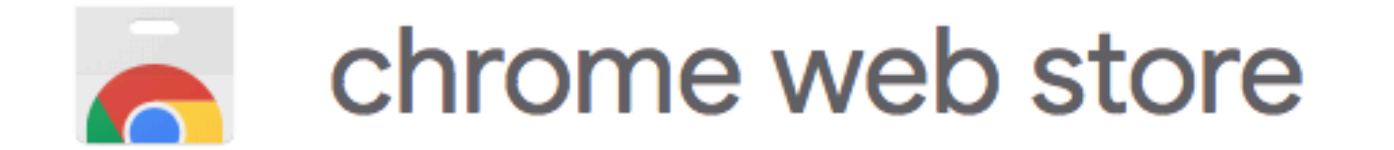

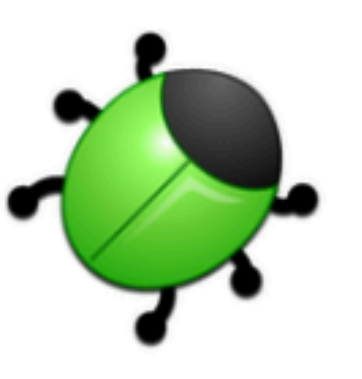

# **Xdebug helper**

Ofrecido por: Wrep

★★★★★ 1 434 Herramientas para desarrolladores 241.046 usuarios

# **THMOSAELOL**

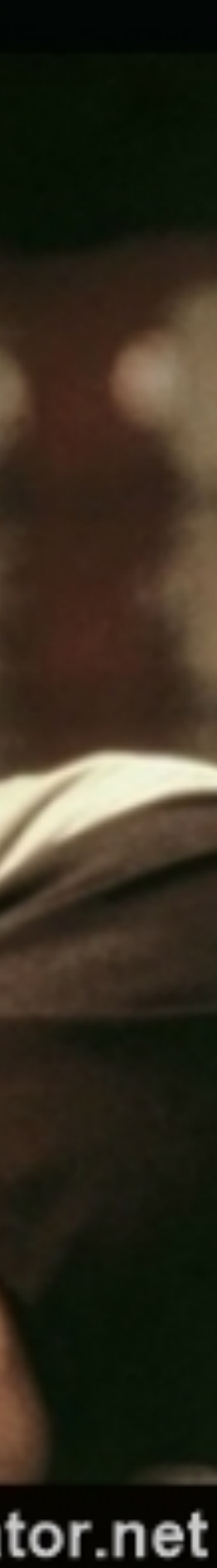

• Ahorra mucho tiempo de desarrollo.

- Ahorra mucho tiempo de desarrollo.
- Nos aporta seguridad de que lo que estamos haciendo funciona.

- Ahorra mucho tiempo de desarrollo.
- Nos aporta seguridad de que lo que estamos haciendo funciona.
- Si se conocen los pasos no es difícil de instalar.

- Ahorra mucho tiempo de desarrollo.
- Nos aporta seguridad de que lo que estamos haciendo funciona.
- Si se conocen los pasos no es difícil de instalar.
- Es vuestro turno de instalarlo y usarlo.

# ¿preguntas?

@aleherse